### **Work Instruction**

### **MES-NC OASIS Training (SMRRs)**

**MES-NC** 

### **Purpose**

Use this procedure to submit an electronic nonconformance document.

#### Trigger

Perform this procedure when a nonconformance requires Sentinel Space Systems Program MRB disposition.

### **Prerequisites**

OASIS user name and password with access to MES-NC

#### Menu Path

OASIS; Manufacturing Execution System - NonConformance (MES-NC).

### **Application**

**MES-NC** 

### **Helpful Hints**

For questions on usage, please contact <u>MESNCOASISTaqCreationSentinel@ngc.com</u> or contact your Northrop Grumman Buyer

File name:Version: Rev, -Work InstructionMESNCOASISTAGCREATIONSENLast Modified: 05/29/2024Page 1 / 29

#### **Procedure**

 Start the process by selecting "Log In" from the OASIS homepage. Enter your user name and password.

### **MyOASIS** login

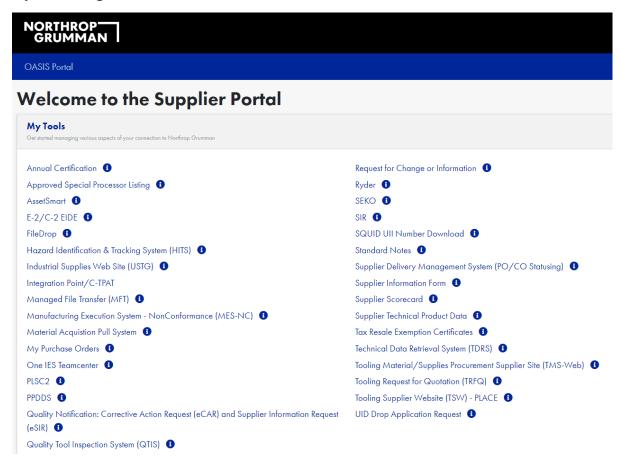

This screen requires a MyOASIS User Name and Password. If you do not have one or yours is not working, please contact the appropriate person by clicking on this button from the OASIS homepage.

#### **Contact button**

Contact Suppliers Support

### **MES NC Home Page**

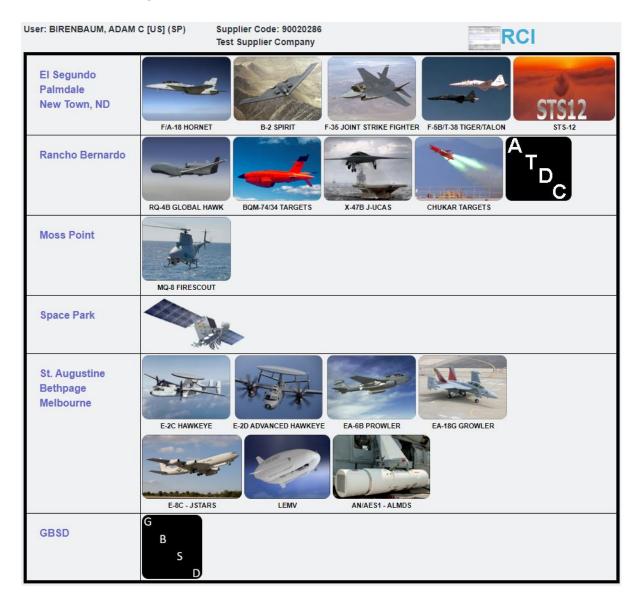

2. Select the Site based on product.

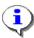

Product and Site can be determined by locating the Project ID on the NGSP PO line item, and then looking it up on the Definitions and Project ID document on OASIS.

### Possible error, when logging in

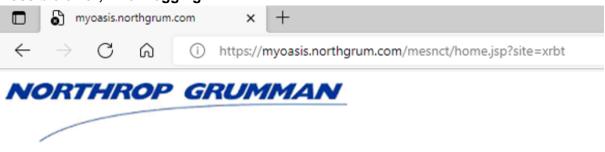

### Error!

The following error occurred: com.ibm.websphere.ce.cm.StaleConnectionException: No more data to read from soc

Return to home page

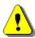

If the above error is encountered, click on the refresh icon and it will load.

### **MES NC Home Page**

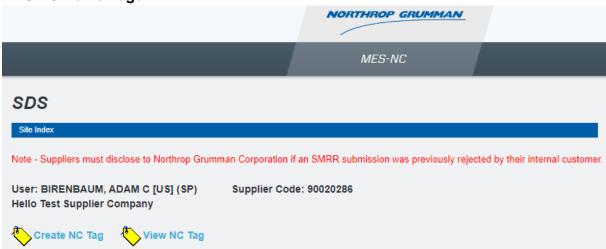

3. Select Create NC Tag to initiate a tag or View Existing Tag to see previously submitted tags.

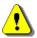

The following steps have tables with a column titled 'R/O/C'. The definitions are:

R = Required

O = Optional

C = Conditional

Additionally, all required fields are identified with an asterisk on the screen

### **Create Non Conformance Tag -**

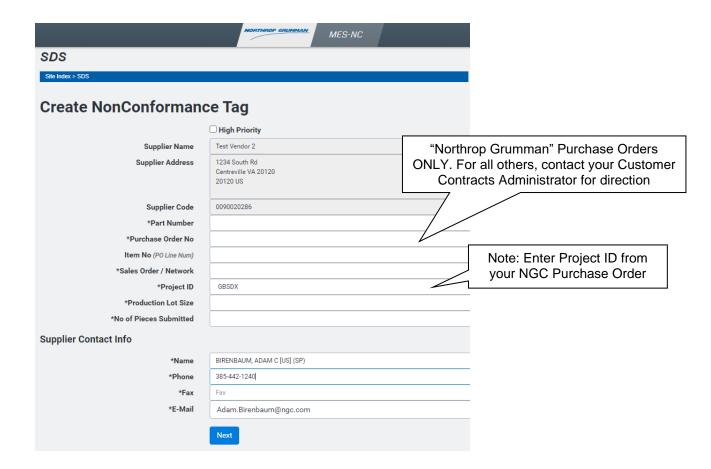

**4.** As required, complete the following required fields:

| Field Name  | R/O/C |                                          | Description                                           |  |  |  |
|-------------|-------|------------------------------------------|-------------------------------------------------------|--|--|--|
| Part Number | R     | Enter the SP Part Number from the PO.    |                                                       |  |  |  |
|             |       | <b>Example:</b> K0323NP123456-1234       |                                                       |  |  |  |
|             |       | Note: PO part                            | Note: PO part number may be substituted with detailed |  |  |  |
|             |       | part number v                            | with MRB Chair authorization. Contact your            |  |  |  |
|             |       | Northrop Gru                             | Northrop Grumman Supplier Quality Engineer to obtain  |  |  |  |
|             |       | MRB Chair authorization.                 |                                                       |  |  |  |
| PO Number   | R     | Enter the SP PO Number.                  |                                                       |  |  |  |
|             |       | <b>Example:</b> 12345678                 |                                                       |  |  |  |
|             |       | Note: "Northrop Grumman" Purchase Orders |                                                       |  |  |  |
|             |       | ONLY. For all others, contact your Cus   |                                                       |  |  |  |
|             |       |                                          | Contracts Administrator for direction.                |  |  |  |

File name: Version: Rev, MESNCOASISTAGCREATIONSEN Last Modified: 05/29/2024
TINEL05-2024 (002).DOC
Reference Number:

**Title:** MESNC Strategic Deterrent Systems for Sentinel Program Training (SMRRs) - Supplemental Guideline

| Field Name       | R/O/C | Description                   |
|------------------|-------|-------------------------------|
| Item No (PO Line | R     | Enter the PO Line Item number |
| Num)             |       | Example: 1                    |

File name:Version: Rev, -Work InstructionMESNCOASISTAGCREATIONSENLast Modified: 05/29/2024Page 7 / 29

### PO view of Sales Order/ Network

 Item
 Material/Description
 Contract Delivery Date
 Quantity
 UM
 Net Price
 Extended Amount

 1
 K0323NP123456-1234
 0
 EA
 127.50
 765.00

 SHIM

Priority Rating: DOA1

Shipping Instructions: SCATS

Material Revision Level: K0323NP123456-1234, B01

SQAR CODE:

Е

#### MATERIAL TEXT:

Go to OASIS and Retrieve the Appropriate Technical Data Package (TDP)

### PROJECT ID: GBSDX - GBSD

US Government Prime Contract Number: N00019-13-C-9999

#### CHARGE NUMBER TEXT:

CONTRACT:N00019-13-C-9999

### NETWORK: KB2260701

ACTIVITY:3360

QUANTITY: 1.000 CONTRACT:N00019-13-C-9999

| Sales Order/ Network<br>(Go Num)<br>Network | R | Enter the Network from the PO line item (see picture above, underlined in red) Example: <b>KB2260701</b> |
|---------------------------------------------|---|----------------------------------------------------------------------------------------------------|
| Project ID                                  | R | Select the Project ID from PO (see picture above) Example: GBSDX                                         |
| Production Lot Size                         | R | Enter the number of parts on the shop order or your lot size Example: 1                                  |
| No. of Pieces<br>Submitted                  | R | Enter the total quantity of discrepant parts being submitted for NGSP Material Review Example: 1         |

File name:Version: Rev, -Work InstructionMESNCOASISTAGCREATIONSENLast Modified: 05/29/2024Page 8 / 29

| Supplier Contact Info |   |                                                                                                    |
|-----------------------|---|----------------------------------------------------------------------------------------------------|
| Name                  | R | Enter the name of person to contact if there is a question from NGSP MRB Example: <b>John Smith</b>                                            |
| Phone                 | R | Enter the phone number of person to contact if there is a question from NGSP MRB Example: (999) 999-9999                                       |
| Fax                   | R | Enter the FAX number of person to contact if there is a question from NGSP MRB or if documents need to be transmitted Example: (888) 888-8888  |
| E-Mail                | R | Enter the email of person to contact if there is a question from NGSP MRB or if documents need to be transmitted Example: jsmith@somewhere.com |

### **Create Discrepancy #1**

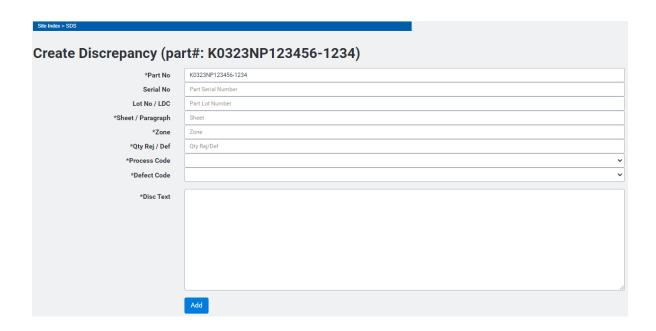

### **5.** As required, complete/review the following fields:

| Field Name    | R/O/C | Description                                                                                                    |  |  |
|---------------|-------|----------------------------------------------------------------------------------------------------|--|--|
| Part No.      | R     | This field will be filled with the part number from the first screen. If the discrepant part is different, then enter it here.                                                                               |  |  |
|               |       | Each discrepancy may have a different part number, as long as it is a detail of the PO part number on the first screen                                                                                       |  |  |
| Serial No.    | 0     | Enter serial number; if applicable                                                                                                    |  |  |
|               |       | This field is small. If you are submitting the same nonconformance for all serial numbers, then put the serial numbers in Disc. Text.                                                                        |  |  |
|               |       | If each serial number has a different discrepancy, then load serial numbers individually; per discrepancy. Note: there will be an opportunity to add more discrepancies after completing this page of fields |  |  |
|               |       | Example: S0001                                                                                                    |  |  |
| Lot No. / LDC | 0     | Enter Lot Number; if applicable                                                                                                    |  |  |
|               |       | If multiple lots, see comments on Serial Number above for input strategy.                                                                                                    |  |  |
|               |       | <b>Example:</b> 444444                                                                                                    |  |  |

File name: Version: Rev, MESNCOASISTAGCREATIONSEN Last Modified: 05/29/2024
TINEL05-2024 (002).DOC

### **Create Discrepancy #1**

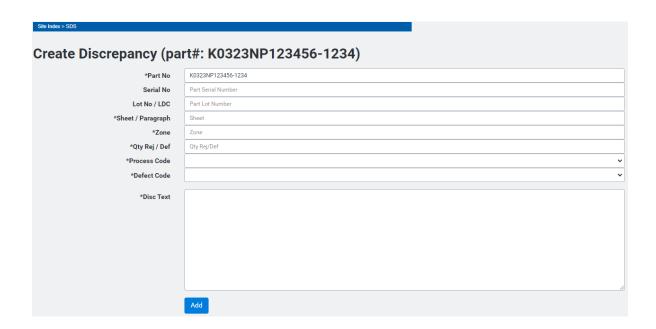

**6.** As required, complete/review the following fields:

| Field Name       | R/O/C | Description                                                                   |  |  |
|------------------|-------|-------------------------------------------------------------------------------|--|--|
| Sheet/ Paragraph | R     | Enter the drawing sheet number where discrepant dimension appears  Example: 1 |  |  |
|                  |       | Note: Enter N/A if not applicable                                             |  |  |
| Zone             | R     | Enter drawing zone of above sheet                                             |  |  |
|                  |       | Example: 2B                                                                   |  |  |
|                  |       | Note: Enter N/A if not applicable                                             |  |  |
| Qty Rej / Def    | R     | Enter quantity of parts for this discrepancy.                                 |  |  |
|                  |       | Remember the input strategy being used, one per or multiple parts             |  |  |
|                  |       | Example: 1                                                                    |  |  |
| Process Code     | R     | Select the appropriate category                                               |  |  |
|                  |       | Example: Material Handling                                                    |  |  |

File name: Version: Rev, MESNCOASISTAGCREATIONSEN Last Modified: 05/29/2024
TINEL05-2024 (002).DOC
Reference Number:

| Field Name  | R/O/C | Description                                                                                                    |
|-------------|-------|----------------------------------------------------------------------------------------------------|
| Defect Code | R     | Select the appropriate defect code from the pull down list using the defect definitions provided.                                                                        |
|             |       | Example: External NG Supplier                                                                                                    |
| Disc. Text  | R     | Enter the discrepancy using the Should Be per drawing dimension and                                                                                                    |
|             |       | <b>Note:</b> Appendix A contains requirements on Discrepancy Definition and Information Needed for NG engineering to perform the analysis and disposition determination. |

**7.** Click on Add for the first discrepancy.

### View of an on-line tag of Discrepancy #1

| Supplier Material Review Report                                                                                                    |                    | Aerospace Systems Secto         | 1) SMRR No.<br>0          | 2) Sheet<br>1 of 1              |         | 2a) Revision            |
|----------------------------------------------------------------------------------------------------|--------------------|---------------------------------|---------------------------|---------------------------------|---------|-------------------------|
| ) Supplier<br>1234 South Rd<br>Test Vendor 2 - Centreville VA 20120<br>20120 US                                                                                                    |                    |                                 | 1                         | 3a) Supplier Code<br>0090020286 | 4) Date |                         |
| Part<br>0323NP123456-1234                                                                                                    |                    | 6) Complete part name           |                           | 7) Serial No                    |         |                         |
| PO No<br>2345678                                                                                                    | 8a) Item No<br>1   | 9) Purchase order delivery date | 10) Proj No<br>KB2260701  | 11) Model<br>SMRR/SMRR          |         | 12) Vehicle No<br>00000 |
| 3) Production Lot Size<br>8) Description                                                                                                    |                    | 14) No of Pieces Submitted<br>1 | 15) Government Inspection | 16) Material Location           |         | 17) Crit Code           |
| one N/A tyRej 1 tyDel: 1 tyDel: 1 tyDel: 2 tyDel: 2 tyDel | versized to .198". |                                 |                           |                                 |         |                         |
|                                                                                                    |                    |                                 |                           |                                 |         |                         |
| S/B: .192 +/004"  See Attachments for photos                                                                                                    |                    |                                 |                           |                                 |         |                         |
| S/B: .192 +/004"                                                                                                    |                    |                                 |                           |                                 |         |                         |
| S/B: .192 +/004" See Attachments for photos                                                                                                    |                    |                                 |                           |                                 |         |                         |
| S/B: .192 +/004" See Attachments for photos                                                                                                    |                    |                                 |                           |                                 |         |                         |

**8.** Click on the appropriate button to create each additional discrepancy (repeat steps 5 & 6) as required or remove one with the Remove Discrepancy button.

Click on the Finish button when you are done entering data.

**Reference Number:** 

Page 13 / 29

### mesnc.amer.myngc.com says

You are about to submit a nonconformance request, do you wish to continue?

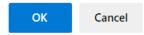

System message displays. Click OK to continue.

File name: Version: Rev, -Work Instruction MESNCOASISTAGCREATIONSEN Last Modified: 05/29/2024

### This screen has the MES-NC tag number, for future reference

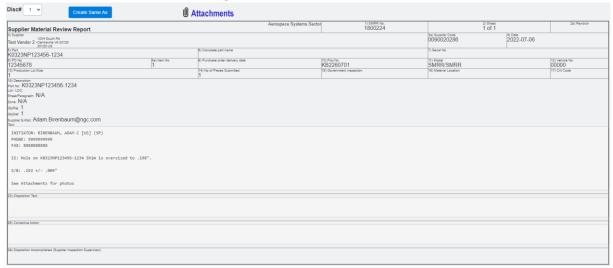

9. If you have attachments to submit, click files. The file types allowed in MES-NC are; .gif, .bmp, .jpg, .tif, .tiff and .pdf.

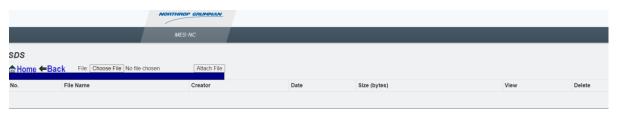

9.1 Click on Choose File

Choose file from your computer or server

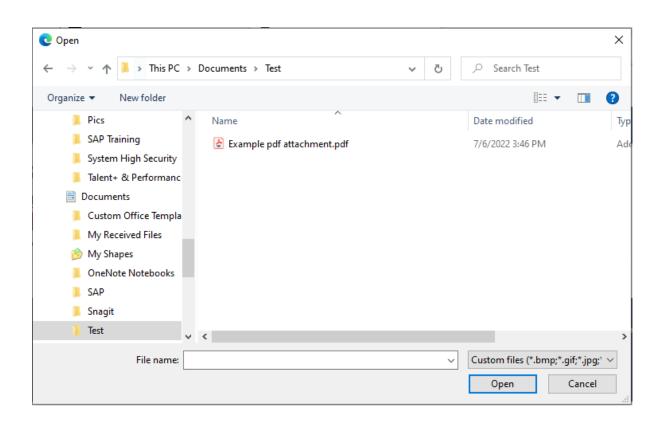

**Reference Number:** 

### Choose file

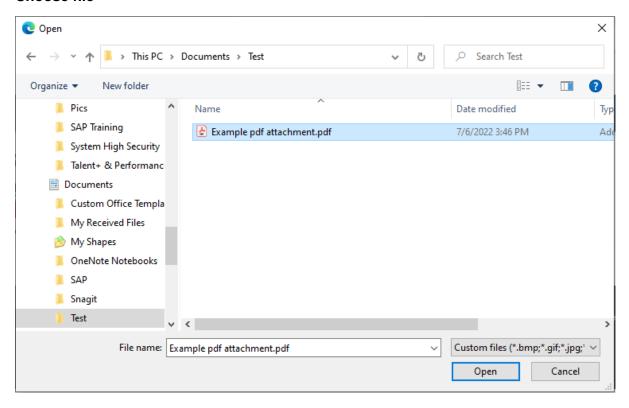

Click on a file to attach, Example pdf attachment.pdf

10. Click Open

### **Attachments**

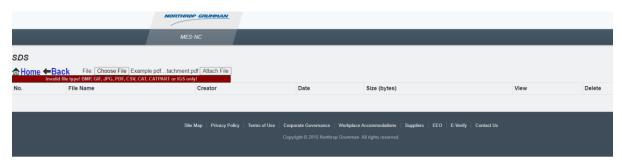

11. Click Attach File

### Upload Status will display when completed

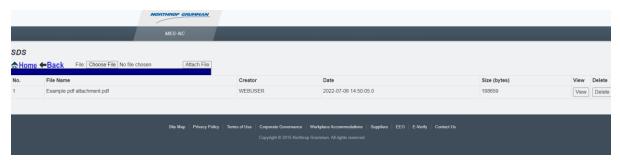

- **12.** Click To verify the correct file is attached. If any other files require attaching, repeat steps to add additional attachments.
- 13. When done attaching all files; Click Back

### **SMRR**

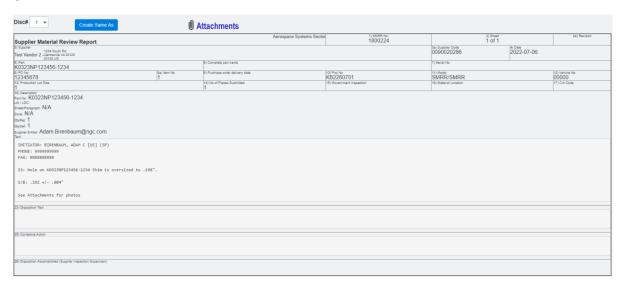

Now would be a good time to print the document for future reference. The document will not be viewable once NGSP starts working on it and until disposition has been completed.

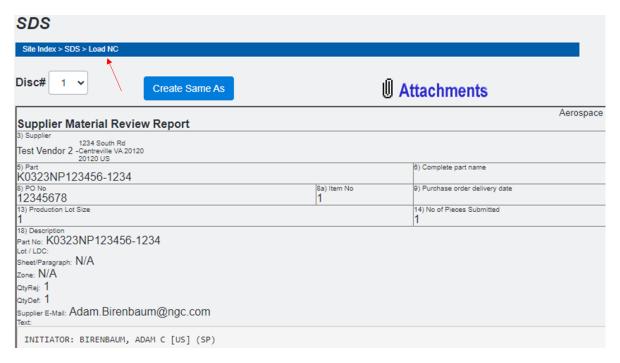

**Reference Number:** 

14. If needed, click Create Same As to start creating a new SMRR with already populated information from the already submitted SMRR

| SDS                       |                                             |  |  |  |  |  |
|---------------------------|---------------------------------------------|--|--|--|--|--|
| Site Index > SDS          |                                             |  |  |  |  |  |
| Create NonConformance Tag |                                             |  |  |  |  |  |
|                           | ☐ High Priority                             |  |  |  |  |  |
| Supplier Name             | Test Vendor 2                               |  |  |  |  |  |
| Supplier Address          | 1234 South Rd Centreville VA 20120 20120 US |  |  |  |  |  |
| Supplier Code             | 0090020286                                  |  |  |  |  |  |
| *Part Number              | K0323NP123456-1234                          |  |  |  |  |  |
| *Purchase Order No        | 12345678                                    |  |  |  |  |  |
| Item No (PO Line Num)     | 1                                           |  |  |  |  |  |
| *Sales Order / Network    | KB2260701                                   |  |  |  |  |  |
| *Project ID               | GBSDX ✓                                     |  |  |  |  |  |
| *Production Lot Size      | 1                                           |  |  |  |  |  |
| *No of Pieces Submitted   | 1                                           |  |  |  |  |  |
| Supplier Contact Info     |                                             |  |  |  |  |  |
| *Name                     | BIRENBAUM, ADAM C [US] (SP)                 |  |  |  |  |  |
| *Phone                    | Phone                                       |  |  |  |  |  |
| *Fax                      | Fax                                         |  |  |  |  |  |
| *E-Mail                   | Adam.Birenbaum@ngc.com                      |  |  |  |  |  |
|                           | Next                                        |  |  |  |  |  |

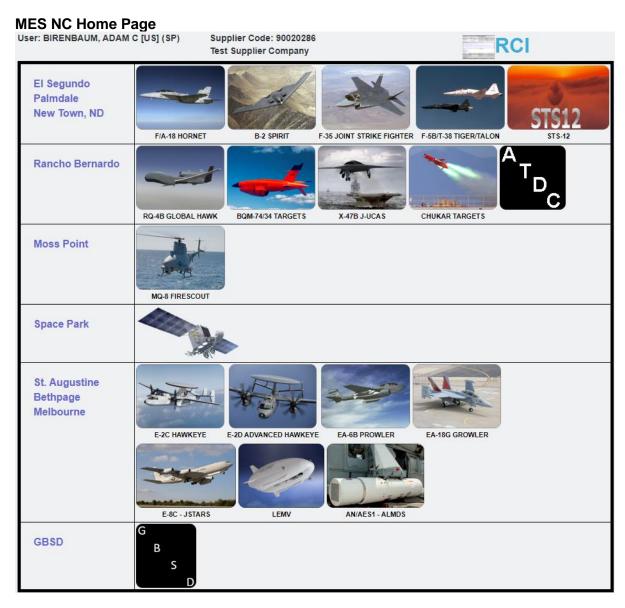

The following are instructions for viewing a previously submitted tag and statuses. Click the Site where tag was submitted.

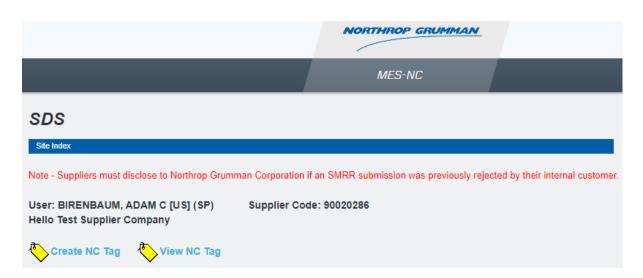

15. Click "View NC Tag"

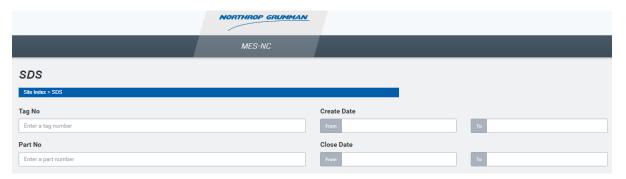

16. Enter Tag Number or click search button search all active tags

#### Search Results Create Date То Part No Close Date То From Hide Closed/Voided Close Date Create Date Part No 2022-07-06 K0323NP123456-1234 1800214 1800210 2022-04-19 K0308NE000016-1001 2022-04-19 FOR TESTING PURPOSES 2022-04-11 1800206 SMRR/SMRR 858760-01 2022-04-07 100 KN PROLINE TESTING SYSTEM 2022-04-07 1800204

TEST

M70166 TEST

SMRR/SMRR

2022-04-07

2022-04-05

**17.** Select tag to review

High High

1800203

1800202

## Tag is displayed Disc# 1 ~ **①** Attachments Supplier Material Review Report 4) Date 2022-07-06 1234 South R Test Vendor 2 -Centreville VA 2012 20120 US 7) Serial No NO323NP123456-1234 Description No: K0323NP123456-1234 meet/Paragraph: N/A one: N/A tytes: 1 tycer: 1 uppler E-Mail: Adam.Birenbaum@ngc.com IS: Hole on K0323NP123456-1234 Shim is oversized to .198" 5/8: .192 +/- .004" See Attachments for photos

When a tag has a disposition applied it will be displayed in the Disposition Text field

Definition of tag status for each tag is displayed. An error will occur stating 'cannot load' for any status as indicated below with a No.

| Code | Definition                  | Viewable by supplier | Acceptable to Ship |
|------|-----------------------------|----------------------|--------------------|
| II   | Inspection Initiate         | Yes                  | No                 |
| MC   | Manufacturing concurrence   | No                   | No                 |
| PR   | Preliminary Review          | No                   | No                 |
| MR   | Material Review             | No                   | No                 |
| EN   | Engineering Material Review | No                   | No                 |
| CU   | Customer                    | No                   | No                 |
| MF   | Manufacturing rework        | Yes                  | No                 |
| CL   | Closed                      | Yes                  | Yes                |
| IS   | Inspection supersede        | No                   | No                 |
| VD   | Void                        | Yes                  | No                 |
| ID   | Interim Disposition         | Yes                  | No                 |
| SI   | Special Installation        | No                   | No                 |

Note: supplier is only authorized to ship with a CL "Closed" status unless directed by MRB and/or Buyer

### Result

i

You have a permanent record in OASIS/ MES-NC for this nonconformance. You may inquire this record at any time.

Page 23 / 29

**Title:** MESNC Strategic Deterrent Systems for Sentinel Program Training (SMRRs) - Supplemental Guideline

| Co | <br> | _ | <br>4- |
|----|------|---|--------|
|    |      |   |        |
|    |      |   |        |

None

File name:Version: Rev, -Work InstructionMESNCOASISTAGCREATIONSENLast Modified: 05/29/2024Page 24 / 29

### Appendix A - Requirements on Discrepancy Definition and Information Needed

#### Requirements for Discrepancy Definition:

- Clear, detailed Is & Should-be statement regarding what the discrepancy entails with specific dimensions, tolerances, and units. The Should-be statement shall reference the applicable requirement(s) such as drawing dimension, datum, notes, specs, etc. to which the Is statement is nonconforming to
- Part number(s) affected
- Part nomenclature(s) affected
- Criticality of part(s) if applicable (fracture critical, safety critical, etc.)
- Location of discrepancy (X, Y, Z if available)
- References to model, parts lists, specs, opposite parts, metrology data, file attachments, etc. as applicable
- Must also include Root Cause & Corrective Action information.

### Requirements for file attachments/sketches:

- Must include photograph of discrepancy on product (Note: if photographs are not allowed due to classified environments, please contact your Northrop Grumman Supplier Quality representative)
  - Must be in focus & clear with Global Views and Detail Views to include applicable identification of related parts, subject discrepancies, orientation, etc.
  - Must label axes/orientation
  - As applicable, include caliper/scale (ruler) in photo or any other similar tool that would help in analyzing and dispositioning the SMRR
- Must include sketch/screenshot of discrepancy on engineering definition
  - Must be clear
  - Must label axes/orientation
  - Include scale as necessary
- Must include any other files that are referenced in the discrepancy text or are beneficial to aiding the discrepancy definition

#### Additional Requirements:

- Do not use the word "APPROXIMATE or ESTIMATED" in sketches, photos, information, or dimensions in the description of the discrepancy at any time.
- Use DECIMAL for means of measuring, not fraction.
- Each drawing feature/dimension and/or specification requirement that is out of tolerance should be a new discrepancy.
- All additional information can be added after the description of the discrepancy as a "NOTE".
   Previous NRs of similar conditions can be referenced after the description of the discrepancy
   as a "NOTE," to aid in evaluation, but the nonconformance MUST NOT depend upon another
   document to explain the discrepancy.
- Rounding Methodology to be used for Nonconformances:
  - O All linear dimensions and angular tolerances shall be per the tolerance specified in the Engineering Drawing title block, drawing notes/specifications, or contained within a controlled 3D model. When measuring equipment devices provide more decimal places than the engineering requirement, the measurement value will be rounded to meet the number of decimal places per engineering. Rounding Example: In this example the drawing requirement

File name: Version: Rev, - Work Instruction
MESNCOASISTAGCREATIONSEN Last Modified: 05/29/2024 Page 25 / 29
TINEL05-2024 (002).DOC

**Title:** MESNC Strategic Deterrent Systems for Sentinel Program Training (SMRRs) - Supplemental Guideline

is 3 decimal places (.xxx). The measuring device used to measure a feature reports a 4th decimal place (.xxxx). Therefore, if the value of the fourth decimal place is between 0 and 4 inclusive, round down. If the value of the 4th decimal place is between 5 and 9 inclusive, round up. To illustrate this method...If the measurement value is .0154 then round down and the documented value would be .015. If the measurement value is .0155 then round up and the documented value is .016.

File name:Version: Rev, -Work InstructionMESNCOASISTAGCREATIONSENLast Modified: 05/29/2024Page 26 / 29

# • <u>Appendix A - Requirements on Discrepancy Definition and Information Needed</u>

Additionally, for the defect types highlighted below the specific information needed is also key in expediting the proper disposition:

| Defect Type             | Defect-Specific Information Needed |                                        |                                        |             |  |  |  |
|-------------------------|------------------------------------|----------------------------------------|----------------------------------------|-------------|--|--|--|
| Delect Type             |                                    | Polect-opecific fillor                 | III III III III III III III III III II |             |  |  |  |
| HOLES                   |                                    |                                        |                                        |             |  |  |  |
| HOLES                   | A                                  | N4: : 5 1                              |                                        |             |  |  |  |
| Extra Hole              | Actual Size                        | Minimum Edge                           |                                        |             |  |  |  |
|                         |                                    | distance and Pitch                     |                                        |             |  |  |  |
|                         |                                    | distance                               |                                        |             |  |  |  |
| Short edge distance     | Minimum Edge distance and          | Actual part thickness                  |                                        |             |  |  |  |
|                         | Pitch distance                     |                                        |                                        |             |  |  |  |
| OOT Holes               | Elongated or True and              | Actual Size (Max/Min                   | Minimum Edge distance                  |             |  |  |  |
|                         | Round?                             | for elongated)                         | and Pitch distance                     |             |  |  |  |
| Double Drilled Holes    | Pitch distance or Max width if     |                                        | Minimum Edge distance                  |             |  |  |  |
|                         | intersected                        |                                        | and Pitch distance                     |             |  |  |  |
| Deep countersink        | Depth                              | Fastener                               | Actual part thickness                  |             |  |  |  |
| Deep countersink        | Берит                              | rasienei                               | Actual part trickness                  |             |  |  |  |
| COMPOSITE               |                                    |                                        |                                        |             |  |  |  |
| SPECIFIC                |                                    |                                        |                                        |             |  |  |  |
| Delamination            | Length X Width X Depth             | Distance to edges                      | Distance to nearest                    |             |  |  |  |
| 20.0                    |                                    | o.aoo to oagoo                         | fasteners                              |             |  |  |  |
| Fiber Splitting         | Length X Width                     | Ply Depth                              | - Cottoniono                           |             |  |  |  |
| Unbonds                 | Length X Width X Depth             | Distance to edges                      | Distance to nearest                    |             |  |  |  |
| Olibolius               | Length X Width X Depth             | Distance to edges                      | fasteners                              |             |  |  |  |
|                         | Divition                           | District of a standard of the standard | iasteriers                             |             |  |  |  |
| Fiber orientation error | Ply type                           | Ply # affected and/or                  |                                        |             |  |  |  |
|                         |                                    | OML vs. IML                            |                                        |             |  |  |  |
| Missing plies           | Ply type                           | Ply # affected and/or                  |                                        |             |  |  |  |
|                         |                                    | OML vs. IML                            |                                        |             |  |  |  |
| Torn Copper Mesh        | Length X Width                     | Distance to edges                      | Distance to nearest                    | Is NDI      |  |  |  |
|                         |                                    |                                        | fasteners                              | acceptable? |  |  |  |
| Porosity                | Length X Width                     | Depth, if determinable                 | dB level to penetrate, if              |             |  |  |  |
| ,                       |                                    |                                        | subsurface                             |             |  |  |  |
|                         |                                    |                                        |                                        |             |  |  |  |
| GENERAL                 |                                    |                                        |                                        |             |  |  |  |
| Gouges                  | Length X Width X Depth             | Distance to edges                      | Distance to nearest                    | Is NDI      |  |  |  |
|                         |                                    | o.aoo to oagoo                         | fasteners                              | acceptable? |  |  |  |
| Indentations            | Length X Width X Depth             | Distance to edges                      | Distance to nearest                    | Is NDI      |  |  |  |
| macmanons               | Longui A Widui A Depui             | Distance to edges                      | fasteners                              | acceptable? |  |  |  |
| Michlaged parts         | Amount and direction of            | Edge distances and                     | iasteriers                             | acceptable: |  |  |  |
| Misplaced parts         |                                    |                                        |                                        |             |  |  |  |
| EL 10 1 212             | mis-location                       | pitch distances                        |                                        |             |  |  |  |
| Electrical Conductivity | Actual conductivity                |                                        |                                        |             |  |  |  |
| ООТ                     |                                    |                                        |                                        |             |  |  |  |
| OOT Trim                | Edge distances on affected         |                                        |                                        |             |  |  |  |
|                         | fasteners                          |                                        |                                        |             |  |  |  |
| Interference            | Length X Width X amount of         |                                        |                                        |             |  |  |  |
|                         | interference                       |                                        |                                        |             |  |  |  |

File name:Version: Rev, -Work InstructionMESNCOASISTAGCREATIONSENLast Modified: 05/29/2024Page 27 / 29